### **-- 4**

### ผลการศึกษา

การศึกษาครั้งนี้มีวัตถประสงค์ คือเพื่อศึกษาถึงความสัมพันธ์ระหว่างต้นทนเงินลงทนกับ การกำกับดูแลกิจการของบริษัทจุดทะเบียนในตลาดหลักทรัพย์แห่งประเทศไทย ซึ่งได้ทำการเก็บ ข้อมลจากงบการเงินและแบบแสดงรายการข้อมลประจำปี แบบ 56-1 ในช่วงปี พ.ศ.2549 – พ.ศ.2551 เป็นระยะเวลา 3 ปี โดยเนื้อหาในบทนี้จะกล่าวถึงรายละเอียดการทดสอบสมมติฐาน อัน ได้แก่ การวิเคราะห์ข้อมลด้วยสถิติเชิงพรรณนา และการวิเคราะห์ข้อมลด้วยสถิติเชิงอนมาน

#### $-4.1$  การวิเคราะห์ข้อมูลตัวแปรต่าง ๆ เชิงพรรณนา

ี ข้อมลของกล่มตัวอย่างในปี พ.ศ. 2549 – 2551 จำนวนปีละ 306 ข้อมล (จากตารางที่ 3.1) ใด้ถกนำมาประมวลผลและวิเคราะห์โดยใช้สถิติเชิงพรรณนาเพื่อให้ทราบถึงข้อมลเบื้องต้นของตัว แปรต่างๆ ที่ใช้ในการศึกษา สำหรับตัวแปรที่เป็นตัวแปรเชิงปริมาณ ได้ใช้การวิเคราะห์ด้วยสถิติเชิง พรรณนาที่ประกอบด้วย ค่าเฉลี่ยของข้อมูลทั้งหมด (Mean) ค่าสูงสุดของข้อมูล (Maximum) ค่า ต่ำสดของข้อมล (Minimum) และส่วนเบี่ยงเบนมาตรฐานของข้อมล (Standard Deviation) โดยมี รายละเอียดดังแสดงในตาราง 4.1

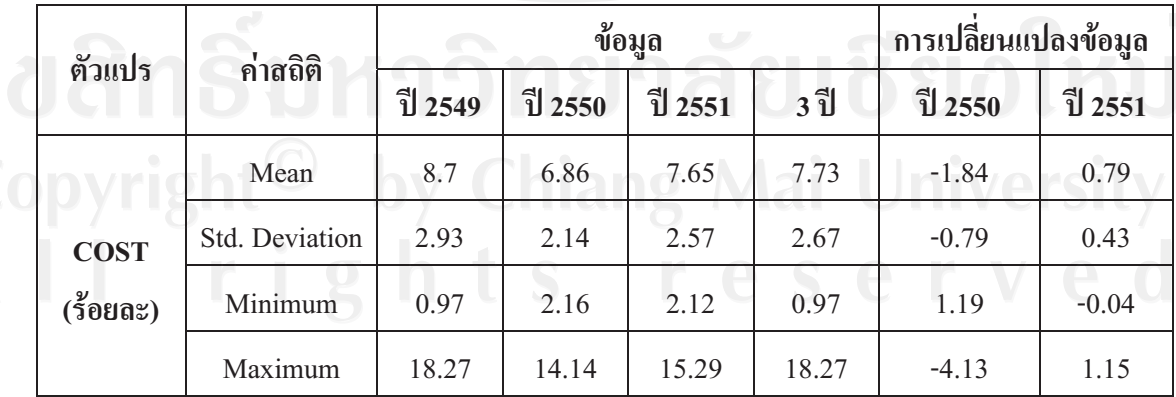

### ตาราง 4.1 สถิติเชิงพรรณนาของตัวแปรที่เป็นตัวแปรเชิงปริมาณ

#### **4.1 ()**

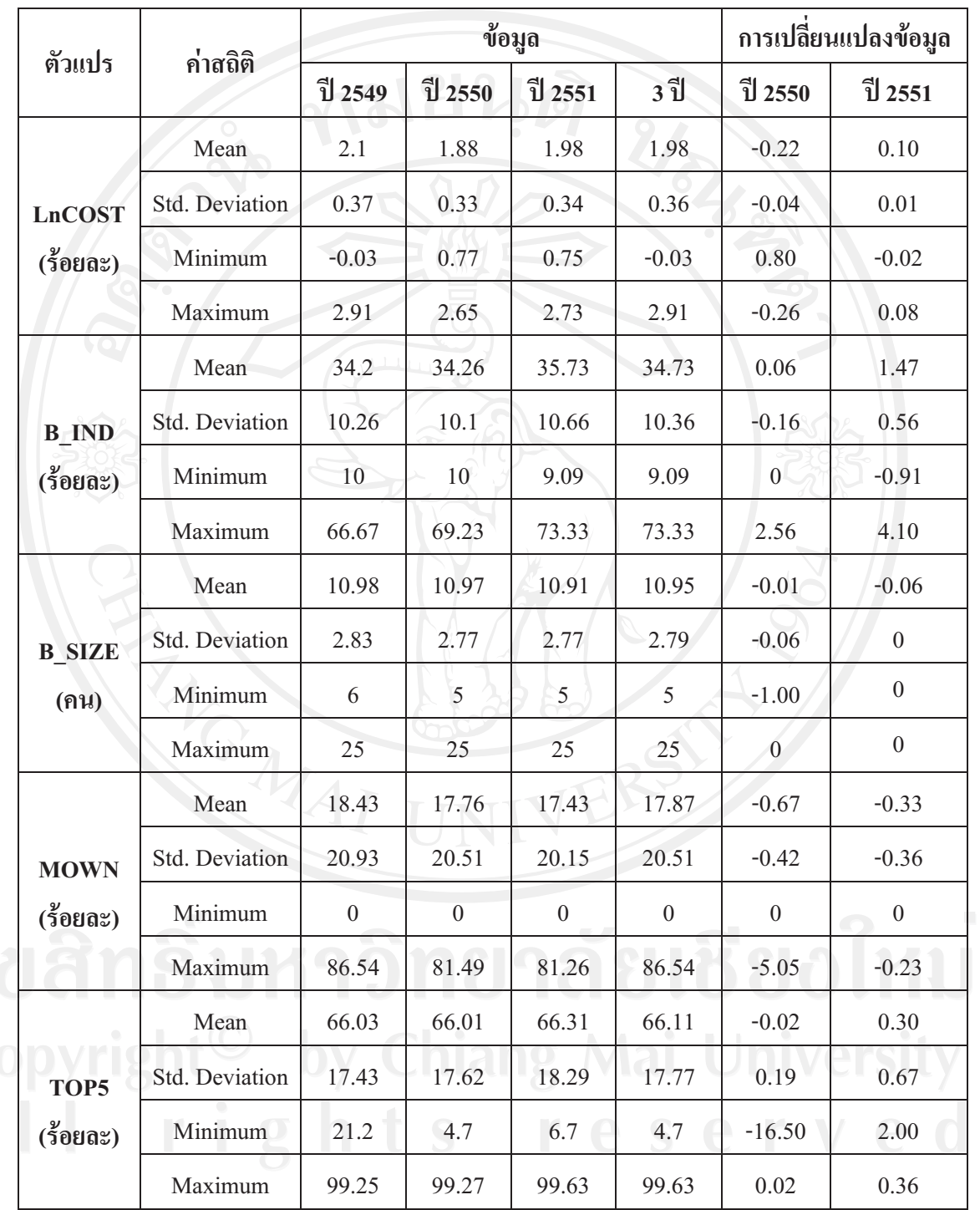

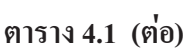

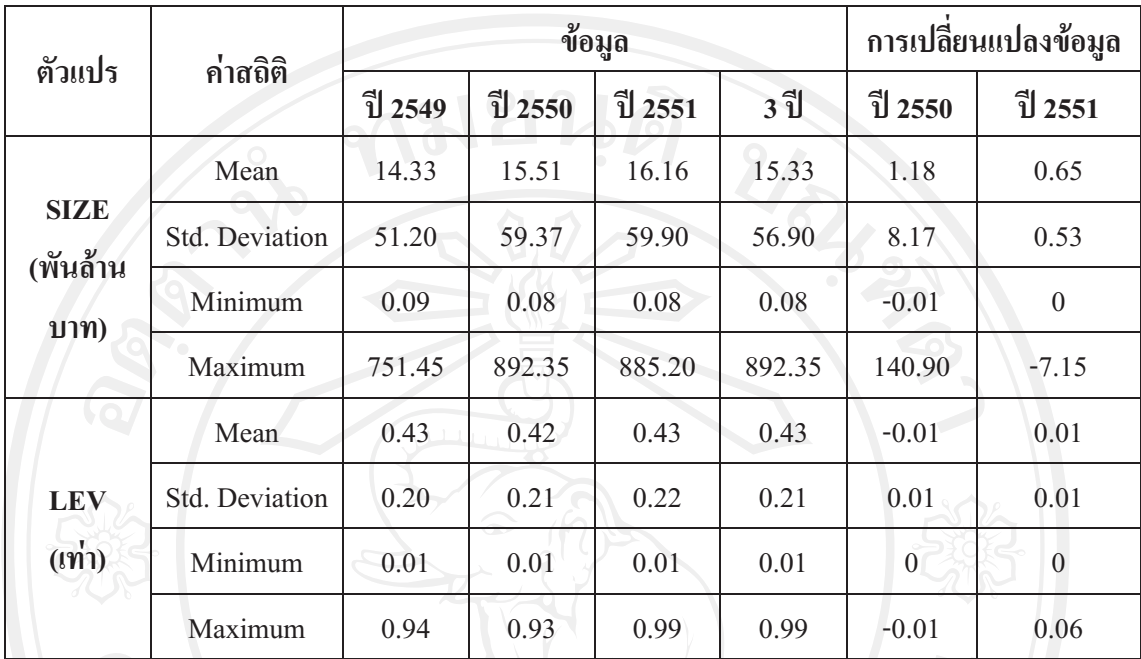

**หมายเหต:** จำนวนข้อมลปีละ 306 บริษัท

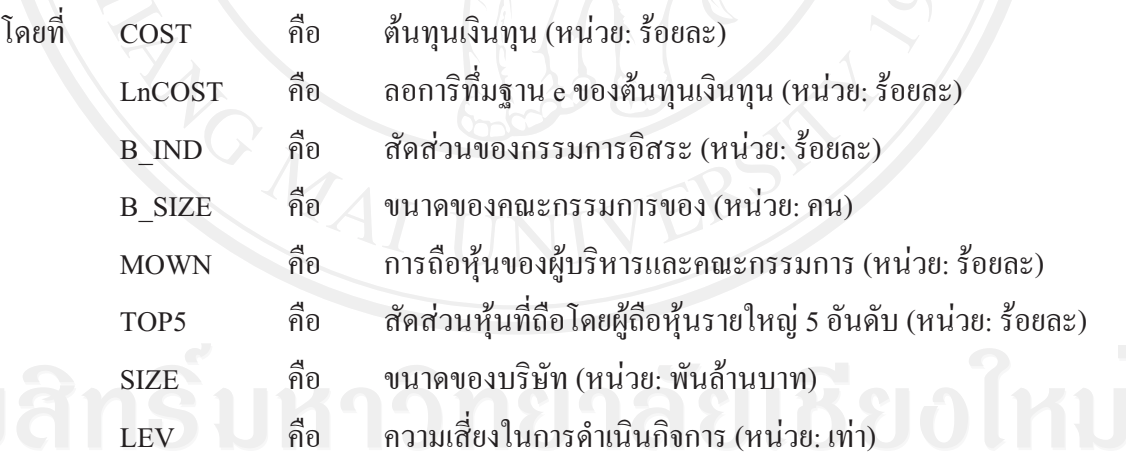

จากตาราง 4.1 จะเห็นว่าต้นทนเงินทน(Cost) มีถ่าเฉลี่ยสงที่สดในปีพ.ศ. 2549 กือ ร้อยละ 8.7 เมื่อมาถึงปีพ.ศ. 2550 ค่าเฉลี่ยของต้นทนเงินทนได้ลดลงจากปีพ.ศ. 2549 ร้อยละ 1.84 และในปี พ.ศ. 2551 ค่าเฉลี่ยของต้นทุนเงินทุนได้เพิ่มขึ้นจากในปีพ.ศ. 2550 ร้อยละ 0.79 ทำให้ค่าเฉลี่ยของ ต้นทนเงินทนโดยรวมทั้ง 3 ปีอย่ที่ร้อยละ 7.73 โดยข้อมลในชดนี้มีค่าเบี่ยงเบนประมาณ 2.14-2.93 เท่า ผ้ศึกษาจึงได้ทำการแปลงสมการโดยการแปลงค่าของข้อมล (Transform Data) ตัวแปรตามโดย ใช้ลอการิทึ่มฐาน e ของต้นทนเงินทน(LnCOST) เพื่อให้ค่าของชดข้อมลนี้มีความแตกต่างกันลดลง

้ เมื่อ ได้ทำการแปลงค่าของข้อมูลในชุดข้อมูลนี้แล้วพบว่าค่าสูงสุดและค่าต่ำสุดของชุดข้อมูลนี้มีค่า ลดลงและค่าของส่วนเบี่ยงเบนมาตรฐานมีค่าที่เบี่ยงเบนไปจากค่าเฉลี่ยเท่ากับ 0.03 - 0.77 เท่า จึง ้เห็นได้ว่าเมื่อทำการแปลงค่าข้อมูลแล้วทำให้ค่าสูงสุด ค่าต่ำสุด และค่าของส่วนเบี่ยงเบนมาตรฐาน ลดลง

เมื่อพิจารณาตัวแปรอิสระที่เป็นตัวแปรเชิงปริมาณจากตาราง 4.1 พบว่าโครงสร้าง คณะกรรมการทั้ง 3 ปีนั้นมีบางบริษัทที่มีจำนวนคณะกรรมการบริษัท(B SIZE)มากถึง 25 คน ในขณะที่ในปีพ.ศ. 2549 บางบริษัทมีคณะกรรมการบริษัทเพียง 6 คน และในปีพ.ศ. 2550-2551 บาง บริษัทมีคณะกรรมการบริษัทเพียง 5 คน และเมื่อพิจารณาค่าเฉลี่ยแล้วพบว่าทั้ง 3 ปีมีจำนวน คณะกรรมการบริษัทเฉลี่ยเท่ากับ 11 คน โดยสัดส่วนของกรรมการอิสระ (B IND)เฉลี่ยในแต่ละปี แทบจะไม่มีการเปลี่ยนแปลง นั่นคือข้อมูลทั้ง 3 ปีนั้นมีสัดส่วนของกรรมการอิสระเฉลี่ยประมาณ ร้อยละ 34 – 35 ของจำนวนคณะกรรมการบริษัท แสดงให้เห็นถึงโครงสร้างคณะกรรมการว่าโดย เฉลี่ยแล้ว 1 ใน 3 คนของกรรมการบริษัทจะเป็นกรรมการอิสระ ซึ่งเป็นไปตามแนวปฏิบัติที่ดีของ หลักของการกำกับดูแลกิจการที่ดีสำหรับบริษัทจดทะเบียนในหมวดความรับผิดชอบของ ี คณะกรรมการ (ตลาดหลักทรัพย์แห่งประเทศไทย, 2549: ออนไลน์) ที่กล่าวว่าคณะกรรมการควร ้ำโระกอบด้วยกรรมการอิสระอย่างน้อย 1 ใน 3 ของกรรมการทั้งคณะ และเมื่อพิจารณาตัวแปรอิสระ ที่เกี่ยวกับโครงสร้างการถือหุ้นจะเห็นได้ว่า สัดส่วนการถือหุ้นของผู้ถือหุ้นรายใหญ่ 5 อันดับแรก (TOP5) มีค่าสูงสุดในปีพ.ศ. 2551 เท่ากับร้อยละ 99.63 และมีค่าต่ำสุดในปีพ.ศ. 2550 เท่ากับร้อยละ 4.7 ซึ่งจากตารางจะเห็นได้ว่าในแต่ละปีแทบจะไม่มีความแตกต่างกัน นั่นก็คือทั้ง 3 ปีนั้นมีการถือ หุ้นของผู้ถือหุ้นรายใหญ่เฉลี่ยร้อยละ 66.03-66.31 จะเห็นได้ว่าโครงสร้างการถือหุ้นของบริษัทจด ทะเบียนของใทยยังมีโครงสร้างการถือหุ้นแบบกระจุกตัว สำหรับสัดส่วนหุ้นของผู้บริหารและ คณะกรรมการ (MOWN) มีค่าสูงสุดในปีพ.ศ. 2549 ถึงร้อยละ 86.54 อีกทั้งมีค่าต่ำสุดในทั้ง 3 ปี เท่ากับร้อยละ 0 โดยมีค่าเฉลี่ยสัดส่วนการถือห้นอย่ที่ร้อยละ 17.87 เมื่อพิจารณาค่าเฉลี่ยแต่ละปี พบว่ามีค่าเฉลี่ยในปีพ.ศ. 2549-2551 เท่ากับ 18.43. 17.76 และ 17.43 ซึ่งเป็นสัดส่วนที่ลดลงในแต่ ิละปี แสดงว่าผู้บริหารและคณะกรรมการของบริษัทจดทะเบียนมีแนวโน้มที่จะถือหุ้นที่ลดลง

ิจากตาราง 4.1 เมื่อพิจารณาตัวแปรควบคุมได้แก่ ขนาดของบริษัท (SIZE) ที่พิจารณาจาก ิมลค่าสินทรัพย์รวมของกิจการ (หน่วย: ล้านบาท) และความเสี่ยงในการดำเนินกิจการ (LEV) ที่วัด ้ค่าโดยใช้อัตราส่วนหนี้สินต่อสินทรัพย์รวม (หน่วย: เท่า) พบว่ามีบริษัทที่มีมูลค่าสินทรัพย์รวม ี เฉลี่ยในปีพ.ศ. 2549-2551 อยู่ที่ 14.33 พันล้านบาท, 15.51 พันล้านบาทและ 16.16 พันล้านบาท ตามลำดับ แสดงว่าโดยเฉลี่ยแล้วบริษัทมีแนวโน้มที่จะมีมูลค่าของสินทรัพย์รวมหรือขนาดของ ้ บริษัทที่สูงขึ้น ในขณะที่อัตราส่วนหนี้สินต่อสินทรัพย์รวมของทั้ง 3 ปีมีค่าเฉลี่ยอยู่ที่ระหว่าง 0.420.43 เท่า แสดงว่าโดยเฉลี่ยแล้วบริษัทจะจัดสรรเงินทุนจากหนี้สินมาลงทุนในสินทรัพย์ประมาณ ร้อยละ 42-43 ดังนั้นเงินทุนในสินทรัพย์รวมโดยเฉลี่ยจะมาจากส่วนของทุนประมาณร้อยละ 57 – 58 อีกทั้งจะเห็นได้ว่าแม้บริษัทในตลาดหลักทรัพย์แห่งประเทศไทยมีแนวโน้มที่จะมีสินทรัพย์เฉลี่ย มากขึ้นแต่ก็ยังคงระดับสัดส่วนของหนี้สินต่อสินทรัพย์รวมไว้ดังเดิม

สำหรับตัวแปรที่แทนค่าด้วยตัวแปรหุ่นซึ่งก็คือ การถือหุ้นโดยนักลงทุนสถาบันโดยมี สัดส่วนการถือหุ้นในบริษัทไม่ต่ำกว่าร้อยละ 5 (INST B) ผู้ศึกษาได้ทำการวิเคราะห์สถิติเชิง พรรณนาโดยใช้การแจกแจงความถี่ (Frequencies) เพื่อแสดงจำนวนความถี่ของข้อมูลในแต่ละ ทางเลือก โดยบีรายละเอียดดังแสดงในตาราง 42

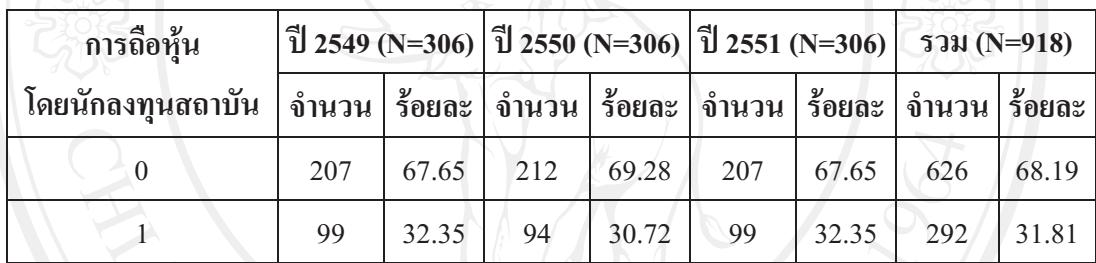

หรือ

ตาราง 4.2 สถิติเชิงพรรณนาของตัวแปรที่เป็นตัวแปรเชิงคุณภาพ

หมายเหต:

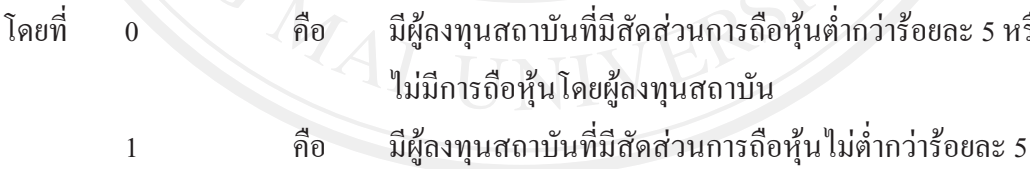

จากตาราง 4.2 พบว่าบริษัทส่วนใหญ่มีผู้ลงทุนสถาบันที่มีสัดส่วนการถือหุ้นต่ำกว่าร้อย ละ 5 หรือไม่มีการถือหุ้นโดยนักลงทุนสถาบัน โดยเมื่อพิจารณาจากทั้ง 3 ปีจะเห็นได้ว่าแต่ละปีนั้น ้บริษัทจดทะเบียนในตลาดหลักทรัพย์แห่งประเทศไทยจะมีบริษัทที่จดทะเบียนโดยมีผู้ถือหุ้นเป็น ีนักลงทุนสถาบันที่มีสัดส่วนการถือหุ้นในบริษัทไม่ต่ำกว่าร้อยละ 5 (INST B) ประมาณร้อยละ 30 -32 เท่านั้นหรือประมาณ 1 ใน 3 ของบริษัทจดทะเบียน แสดงว่าบริษัทจดทะเบียนส่วนใหญ่ในตลาด หลักทรัพย์แห่งประเทศไทยนั้นส่วนใหญ่ไม่มีผู้ถือหุ้นที่เป็นนักลงทุนสถาบัน หรือมีนักลงทุน ิสถาบันแต่ที่มีสัดส่วนการถือห้นต่ำกว่าร้อยละ 5

 $4.2$  การวิเคราะห์ข้อมูลด้วยสถิติเชิงอนุมาน

ผู้ศึกษาได้ใช้ตัวอย่างทั้งหมด 918 ตัวอย่าง โดยแยกเป็นปีละ 306 ตัวอย่าง ในช่วง ระยะเวลาตั้งแต่ปี พ.ศ.2549-2551 (ตามตาราง3.1) มาวิเคราะห์สมการถดถอยเชิงพหคณ โดยทำการ วิเคราะห์รายปีและวิเคราะห์ผลรวมในช่วงระยะเวลาในปี พ.ศ.2549 - 2551 เป็นระยะเวลา 3 ปี ด้วย สมการความถดถอยคือ

 $COST = \beta_0 + \beta_1B \text{ }IND + \beta_2B \text{ }SIZE + \beta_3MOWN + \beta_4INST \text{ }B + \beta_5TOP5 + \beta_6 SIZE + \beta_7LEV + e$ 

อีกทั้งผู้ศึกษาได้ทำการทดสอบเงื่อนไขของการวิเคราะห์ความถดถอยเชิงพหของสมการ ข้างต้น โดยมีเงื้อนไขดังนี้ (กัลยา วานิชย์บัญชา, 2549)

เงื่อนไขที่ 1 ค่าเฉลี่ยของความคาดเคลื่อน(Error or Residual: e)เท่ากับศนย์

เงื่อนไขที่ 2 ค่าแปรปรวนของค่าคาดเคลื่อนต้องเป็นค่าคงที่

เงื่อนไขที่ 3 ค่าคลาดเคลื่อนที่ i และ i ต้องเป็นอิสระกัน

เงื่อนไขที่ 4 ค่าคาดเคลื่อนต้องมีการแจกแจงแบบปกติ

เงื่อนไขที่ 5 ตัวแปรอิสระต้องเป็นอิสระต่อกัน

ี<br>ผลการทดสอบเงื่อนไขข้างต้น ผู้สึกษาได้แสดงไว้ในภาคผนวก อีกทั้งผู้สึกษาได้ทำการ แปลงค่าตัวแปรตาม โดยการใช้ค่าลอการิทึ่มฐาน e ของต้นทุนเงินทุน(LnCOST) เพื่อให้ค่า คลาดเคลื่อนมีการแจกแจงแบบปกติยิ่งขึ้นซึ่งได้แสดงผลไว้ในภาคผนวก ดังนั้นจึงมีการปรับเปลี่ยน สมการถดถอยเป็นดังนี้

LnCOST= $\beta_0 + \beta_1 B$ \_IND +  $\beta_2 B$ \_SIZE +  $\beta_3 MOWN + \beta_4 INST_B + \beta_5 TOP5 + \beta_6 SIZE + \beta_7 LEV + e$ 

# 4.2.1. การวิเคราะห์สหสัมพันธ์

การศึกษานี้ได้ทำการวิเคราะห์ค่าสัมประสิทธ์สหสัมพันธ์แบบเพียร์สันเพื่อตรวจสอบ ระดับและทิศทางของความสัมพันธ์ระหว่างตัวแปรต่าง ๆ ด้วยเครื่องหมาย +/- ของค่านั้นๆ ถ้าหาก เครื่องหมายเป็น + แสดงว่า ความสัมพันธ์ระหว่างตัวแปรอิสระและตัวแปรตามเป็นไปในทิศทาง เดียวกัน แต่ถ้าเครื่องหมายเป็น – แสดงว่าความสัมพันธ์ระหว่างตัวแปรอิสระและตัวแปรตาม เป็นไปในทิศทางตรงข้ามกัน

โดยผู้ศึกษาได้แบ่งการวิเคราะห์เป็น 4 ตารางตามข้อมลที่ใช้ในการวิเคราะห์ ซึ่งแสดงได้ ดังตาราง 4.3 – 4.8

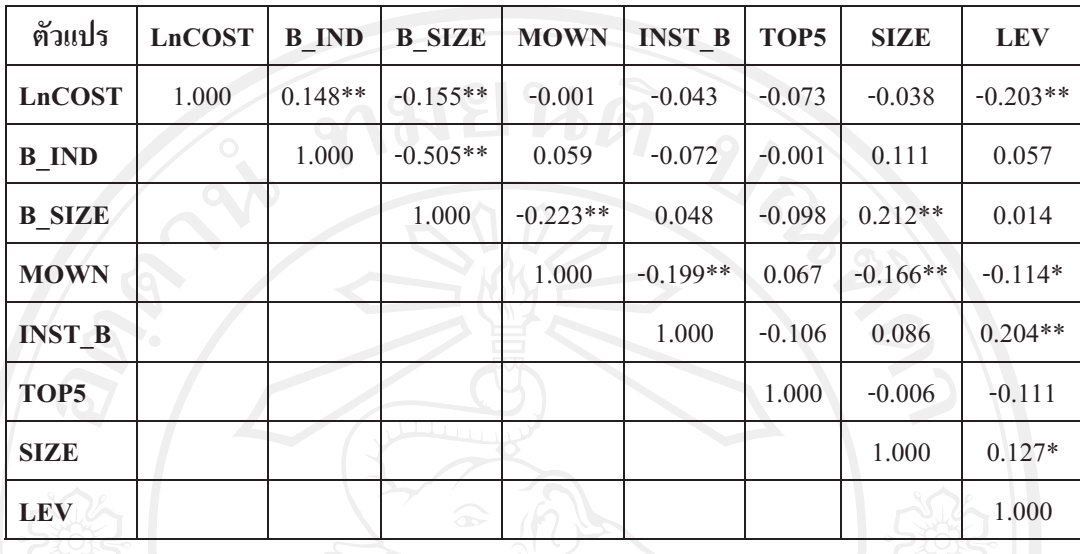

### ิตาราง 4.3 ค่ำสัมประสิทธิ์สหสัมพันธ์แบบเพียร์สันของตัวแปรต่าง ๆ ปี พ.ศ. 2549

หมายเหตุ: ข้อมูลประกอบด้วยจำนวนตัวอย่าง 306 ตัวอย่าง

- ี<br>มีความสัมพันธ์ที่ระดับนัยสำคัญ 0.05
- มีความสัมพันธ์ที่ระดับนัยสำคัญ 0.01

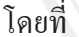

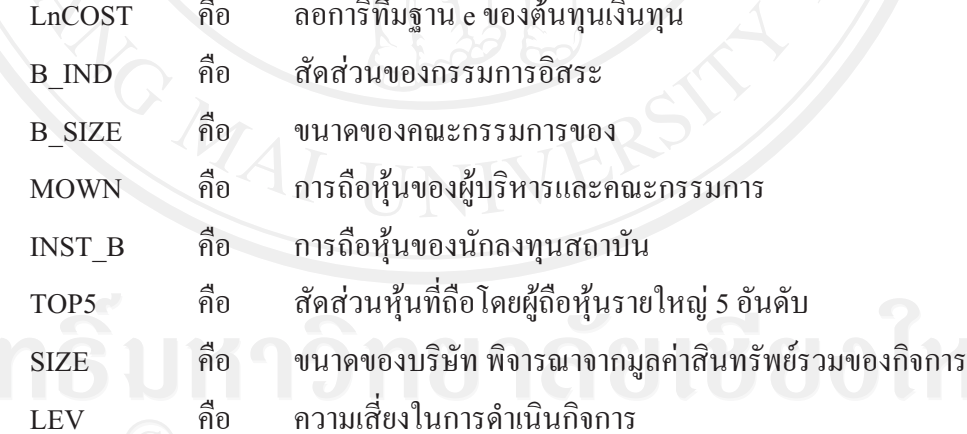

จากตาราง 4.3 เมื่อพิจารณาความสัมพันธ์ของตัวแปรต่าง ๆ ในปี พ.ศ. 2549 ด้วยค่า ้สัมประสิทธิ์สหสัมพันธ์ของเพียร์สัน พบว่าณ ระดับนัยสำคัญ 0.01 ค่าลอการิที่มฐาน e ของต้นทุน เงินทุน(LnCOST) มีความสัมพันธ์ทางบวกกับสัดส่วนคณะกรรมการอิสระ(B\_IND) อีกทั้งมี ี ความสัมพันธ์ทางลบกับขนาดของคณะกรรมการบริษัท(B\_SIZE) และความเสี่ยงในการดำเนินงาน ของบริษัท(LEV) หมายความว่า ในปีพ.ศ. 2549 นั้นบริษัทที่มีสัดส่วนของคณะกรรมการอิสระต่ำ ้จำนวนคณะกรรมการบริษัทมาก หรือมีความเสี่ยงในการคำเนินงานมาก จะมีต้นทุนเงินทุนที่ต่ำ

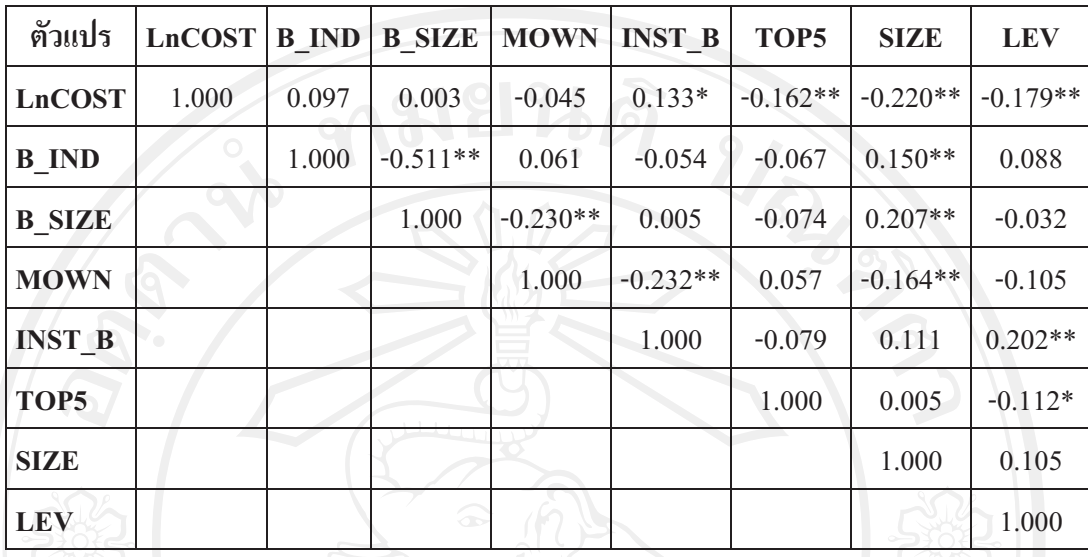

### ิตาราง 4.4 ค่ำสัมประสิทธิ์สหสัมพันธ์แบบเพียร์สันของตัวแปรต่าง ๆ ในปีพ.ศ. 2550

หมายเหตุ: ข้อมูลประกอบด้วยจำนวนตัวอย่าง 306 ตัวอย่าง

- มีความสัมพันธ์ที่ระดับนัยสำคัญ 0.05
- มีความสัมพันธ์ที่ระดับนัยสำคัญ 0.01  $**$

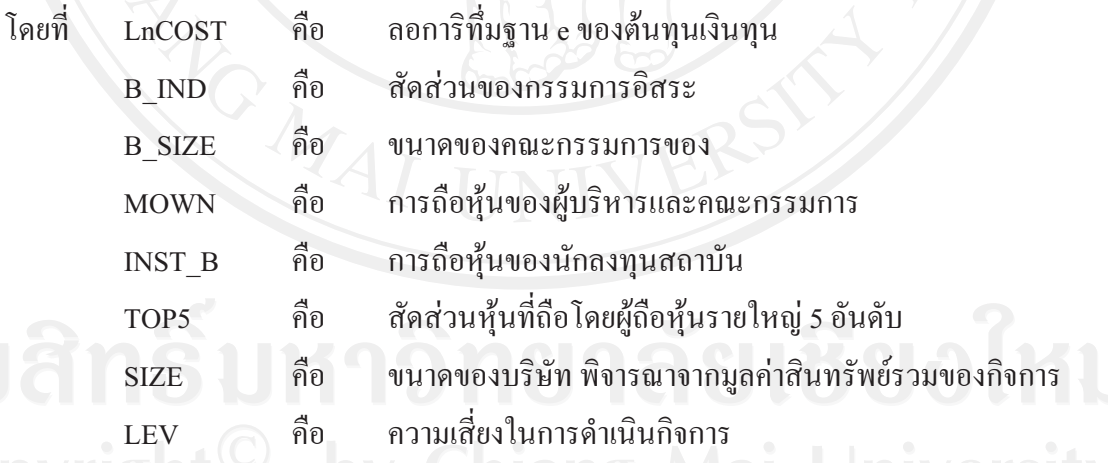

จากตาราง 4.4 เมื่อพิจารณาความสัมพันธ์ของตัวแปรต่าง ๆ ในปี พ.ศ. 2550 พบว่าค่า ลอการิที่มฐาน e ของต้นทุนเงินทุน(LnCOST)มีความสัมพันธ์เชิงบวกกับการถือหุ้นของนักลงทุน สถาบัน(INST\_B) ที่ระดับนัยสำคัญ 0.05 อีกทั้งมีความสัมพันธเชิงลบกับการถือหุ้นโดยผู้ถือหุ้นราย ใหญ่ 5 อันดับแรก(TOP5) ขนาดของกิจการ(SIZE)และความเสี่ยงในการดำเนินงาน(LEV) ที่ระดับ ้นัยสำคัญ 0.01 แสดงว่าในปีพ.ศ. 2550 นั้นบริษัทที่มีสัดส่วนของการถือหุ้นของนักลงทุนสถาบันต่ำ

้สัดส่วนการถือหุ้นโดยผู้ถือหุ้นรายใหญ่ 5 อันดับแรกมาก ขนาดของกิจการที่ใหญ่ หรือมีความเสี่ยง ในการคำเนินงานมาก จะมีต้นทุนเงินทุนที่ต่ำ

| ตัวแปร        | <b>LnCOST</b> | <b>B</b> IND | <b>B</b> SIZE | <b>MOWN</b> | <b>INST B</b> | TOP5      | <b>SIZE</b> | <b>LEV</b> |
|---------------|---------------|--------------|---------------|-------------|---------------|-----------|-------------|------------|
| <b>LnCOST</b> | 1.000         | $0.137**$    | $-0.067$      | $-0.032$    | $0.178**$     | $-0.110*$ | $-0.135**$  | $-0.178**$ |
| <b>B</b> IND  |               | 1.000        | $-0.436**$    | 0.007       | 0.064         | $-0.081$  | $0.207**$   | $0.179**$  |
| <b>B SIZE</b> |               |              | 1.000         | $-0.214**$  | 0.001         | $-0.092$  | $0.208**$   | $-0.053$   |
| <b>MOWN</b>   |               |              |               | 1.000       | $-0.212**$    | 0.075     | $-0.162**$  | $-0.157**$ |
| <b>INST B</b> |               |              | P             |             | 1.000         | $-0.084$  | $0.107*$    | $0.137**$  |
| TOP5          |               |              |               |             |               | 1.000     | $-0.032$    | $-0.148**$ |
| <b>SIZE</b>   |               |              |               |             |               |           | 1.000       | $0.103*$   |
| <b>LEV</b>    |               |              |               |             |               |           |             | 1.000      |

ิตาราง 4.5 ค่ำสัมประสิทธิ์สหสัมพันธ์แบบเพียร์สันของตัวแปรต่าง ๆ ในปี พ.ศ. 2551

หมายเหตุ: ข้อมูลประกอบด้วยจำนวนตัวอย่าง 306 ตัวอย่าง

- มีความสัมพันธ์ที่ระดับนัยสำคัญ 0.05
- \*\* มีความสัมพันธ์ที่ระดับนัยสำคัญ 0.01

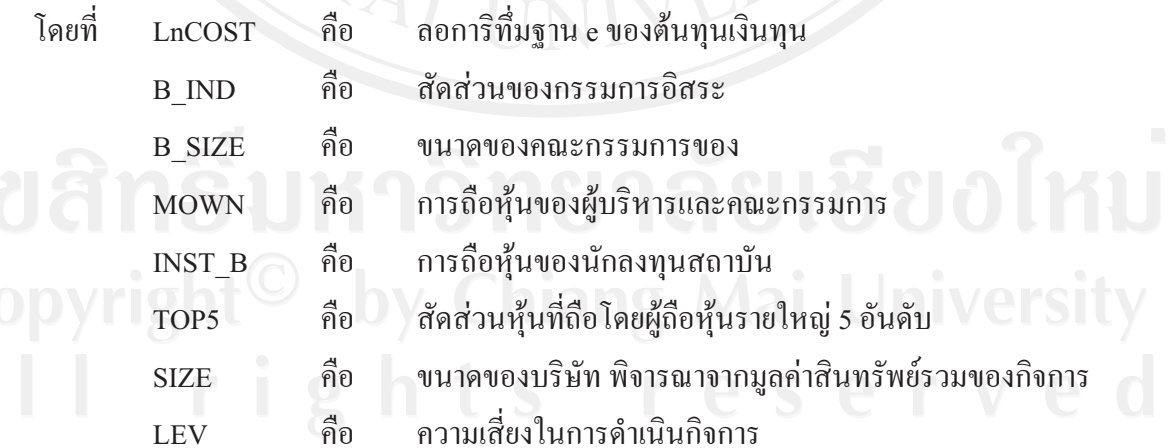

ิจากตาราง 4.5 เมื่อพิจารณาความสัมพันธ์ของตัวแปรในปี พ.ศ. 2551 พบว่า ค่าลอการิทึ่ม ฐาน e ของต้นทุนเงินทุน(LnCOST)มีความสัมพันธ์ทางบวกกับสัดส่วนกรรมการอิสระ(B IND) และการถือหุ้นโดยผู้ถือหุ้นสถาบัน(INST\_B) และมีความเชิงลบกับขนาดของกิจการ(SIZE)และ ์ ความเสี่ยงในการคำเนินงาน(LEV) ที่ระดับนัยสำคัญ 0.01 อีกทั้งมีความสัมพันธ์ทางลบกับการถือ หุ้นโดยโดยผู้ถือหุ้นรายใหญ่ 5 อันดับแรก(TOP5) ที่ระดับนัยสำคัญ 0.05 แสดงว่าบริษัทที่มีสัดส่วน ้กรรมการอิสระน้อย การถือหุ้นของนักลงทุนสถาบันต่ำ การถือหุ้นโดยผู้ถือหุ้นรายใหญ่ 5 อันดับ แรกมาก ขนาดของกิจการที่ใหญ่ หรือมีความเสี่ยงในการดำเนินงานมาก จะมีต้นทุนเงินทุนที่ต่ำ

| ตัวแปร        | <b>LnCOST</b> | <b>B</b> IND | <b>B</b> SIZE | <b>MOWN</b> | <b>INST B</b> | TOP <sub>5</sub> | <b>SIZE</b> | <b>LEV</b> |
|---------------|---------------|--------------|---------------|-------------|---------------|------------------|-------------|------------|
| <b>LnCOST</b> | 1.000         | $0.122**$    | $-0.074*$     | $-0.020$    | $0.086**$     | $-0.109**$       | $-0.124**$  | $-0.072*$  |
| <b>B_IND</b>  |               | 1.000        | $-0.483**$    | 0.041       | $-0.018$      | $-0.050$         | $0.159**$   | $0.112**$  |
| <b>B SIZE</b> |               |              | 1.000         | $-0.222**$  | 0.018         | $-0.088**$       | $0.208**$   | $-0.025$   |
| <b>MOWN</b>   |               |              |               | 1.000       | $-0.214**$    | $0.066*$         | $-0.164**$  | $-0.126**$ |
| <b>INST B</b> |               |              |               |             | 1.000         | $-0.089**$       | $0.102**$   | $0.180**$  |
| TOP5          |               |              |               |             |               | 1.000            | $-0.011$    | $-0.125**$ |
| <b>SIZE</b>   |               |              |               |             |               |                  | 1.000       | $0.110**$  |
| <b>LEV</b>    |               |              |               |             |               |                  |             | 1.000      |

ิตาราง 4.6 ค่าสัมประสิทธิ์สหสัมพันธ์แบบเพียร์สันของตัวแปรต่าง ๆ ในปี พ.ศ. 2549-2551

หมายเหตุ: ข้อมูลประกอบด้วยจำนวนตัวอย่าง 918 ตัวอย่าง

- มีความสัมพันธ์ที่ระดับนัยสำคัญ 0.05
- มีความสัมพันธ์ที่ระดับนัยสำคัญ 0.01

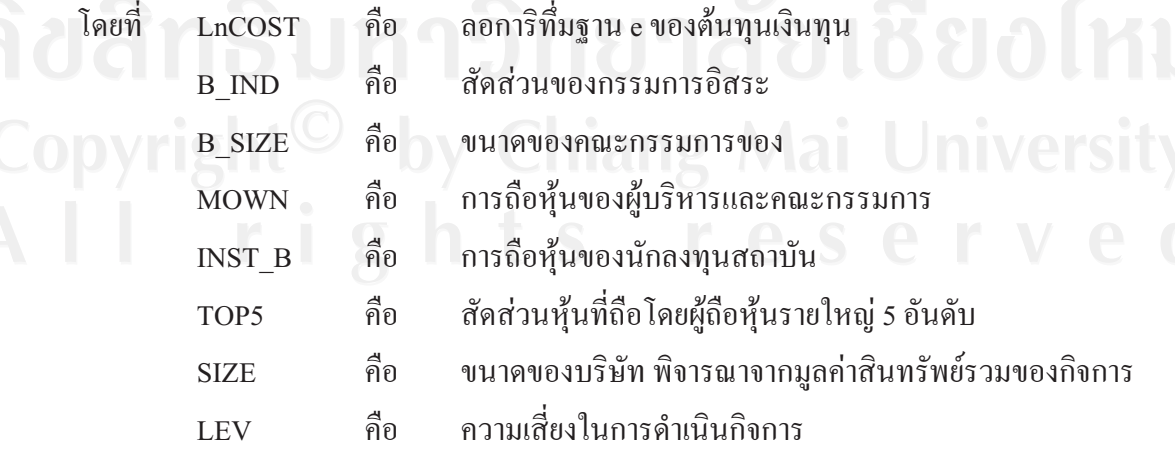

ิจากตาราง 4.6 เมื่อนำข้อมูลของปีพ.ศ. 2549 – 2551 มารวมกันแล้วหาค่าสัมประสิทธิ์ สหสัมพันธ์ของตัวแปรพบว่า ณ ระดับนัยสำคัญ 0.05 ค่าลอการิที่มฐาน e ของต้นทุนเงินทุน (LnCOST) มีความสัมพันธ์ทางลบกับขนาดของคณะกรรมการ(B SIZE) และความเสี่ยงในการ ี คำเนินงาน(LEV) และ ณ ระดับนัยสำคัญ 0.01 พบว่าค่าลอการิที่มฐาน e ของต้นทุนเงินทุน (LnCOST) มีความสัมพันธ์ทางบวกกับสัดส่วนกรรมการอิสระ(B\_IND) และการถือหุ้น โดยผู้ถือหุ้น สถาบัน(INST B) รวมทั้งมีความสัมพันธ์ทางลบกับการถือหุ้นโดยผู้ถือหุ้นรายใหญ่ 5 อันดับแรก (TOP5) และขนาดของกิจการ(SIZE) แสดงว่าโดยรวมทั้ง 3 ปีนั้น บริษัทที่มีสัดส่วนกรรมการอิสระ น้อย ขนาดของคณะกรรมการบริษัทที่มาก สัดส่วนของการถือหุ้นของนักลงทุนสถาบันน้อย ้สัดส่วนการถือหุ้นโดยผู้ถือหุ้นรายใหญ่ 5 อันดับแรกมาก ขนาดของกิจการที่ใหญ่ หรือมีความเสี่ยง ในการคำเนินงานมาก จะมีต้นทุนเงินทุนที่ต่ำ

นอกจากนี้เมื่อพิจารณาความสัมพันธ์ระหว่างตัวแปรอิสระโดยการวัดระดับโดยใช้ค่า สัมประสิทธิ์สหสัมพันธ์(ใช้สัญลักษณ์แทนค่า คือ r ) ซึ่งมีข้อกำหนดดังนี้(กัลยา วานิชบัญชา, 2549)

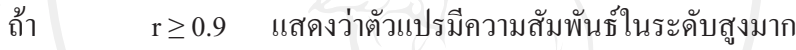

ถ้ำ 0.7 ≤ r ≤ 0.89 แสดงว่าตัวแปรมีความสัมพันธ์ในระดับสูง

ถ้ำ  $0.3 \leq$ r≤0.69 แสดงว่าตัวแปรมีความสัมพันธ์ในระดับปานกลาง

 $\hat{\tilde{\mathfrak h}}$ 1  $-$  0.01  $\leq$  r  $\leq$  0.29 แสดงว่าตัวแปรมีความสัมพันธ์ในระดับต่ำ

ิจากข้อมูลในตาราง 4.3 -4.6 แสดงให้เห็นว่าความสัมพันธ์ระหว่างตัวแปรแต่ละตัวอยู่ใน ระดับต่ำถึงปานกลางเนื่องจากไม่มีค่าใดเกิน 0.7 แสคงว่าไม่มีปัญหาภาวะร่วมเส้นตรงพห (Multicollinearity) ซึ่งหมายถึงตัวแปรอิสระมีความสัมพันธ์กันเองจนทำให้เกิดผลการวิเคราะห์การ ถดถอยพหุคูณ ไม่ถูกต้อง และค่าสัมประสิทธิ์สหสัมพันธ์ระหว่างตัวแปรต้นและตัวแปรตามแต่ละ ้ค่ามีค่าไม่เกิน 0.09 แสดงว่าตัวแปรต้นและตัวแปรตามแต่ละตัวมีความสัมพันธ์กันในระดับที่ต่ำ

# <u><br>4.2.2. การวิเคราะห์สมการถดถอยแบบพหุคุณ ส</u>

ิการศึกษานี้นำข้อมูลทั้งหมดมาวิเคราะห์โดยใช้เทคนิคการวิเคราะห์สมการถดถอยเชิง พหุด้วยวิธีกำลังสองน้อยที่สุดเพื่อทดสอบความสัมพันธ์ตามสมมติฐานต่างๆ ที่กำหนดไว้ โดยมี ี แบบจำลองของสมการความถดถอยเชิงพหดังนี้

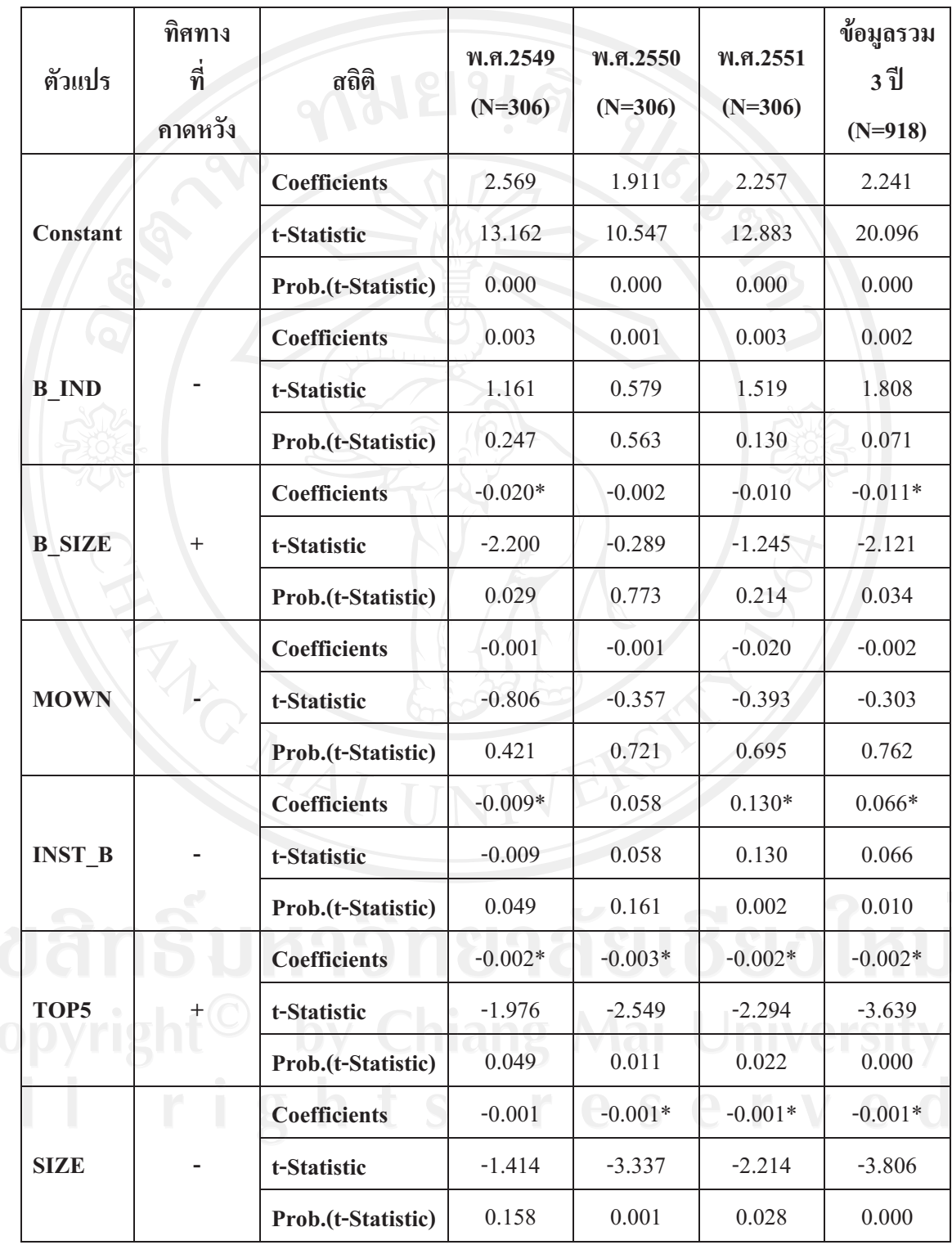

## **4.7 
 \$ %-%'!)"**

 **4.7 ()** 

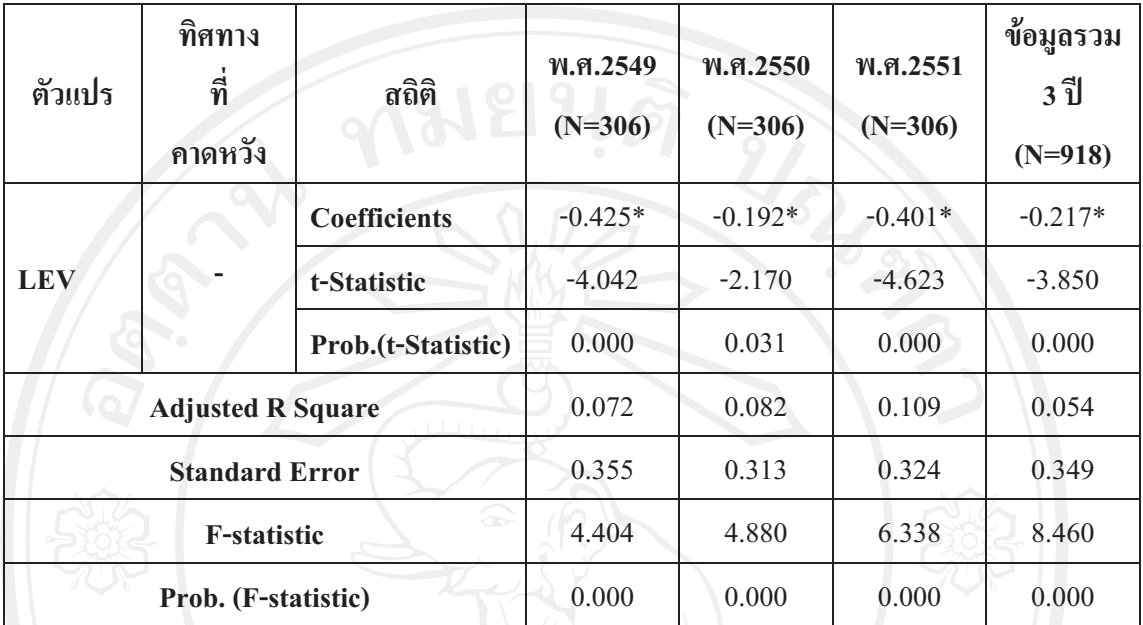

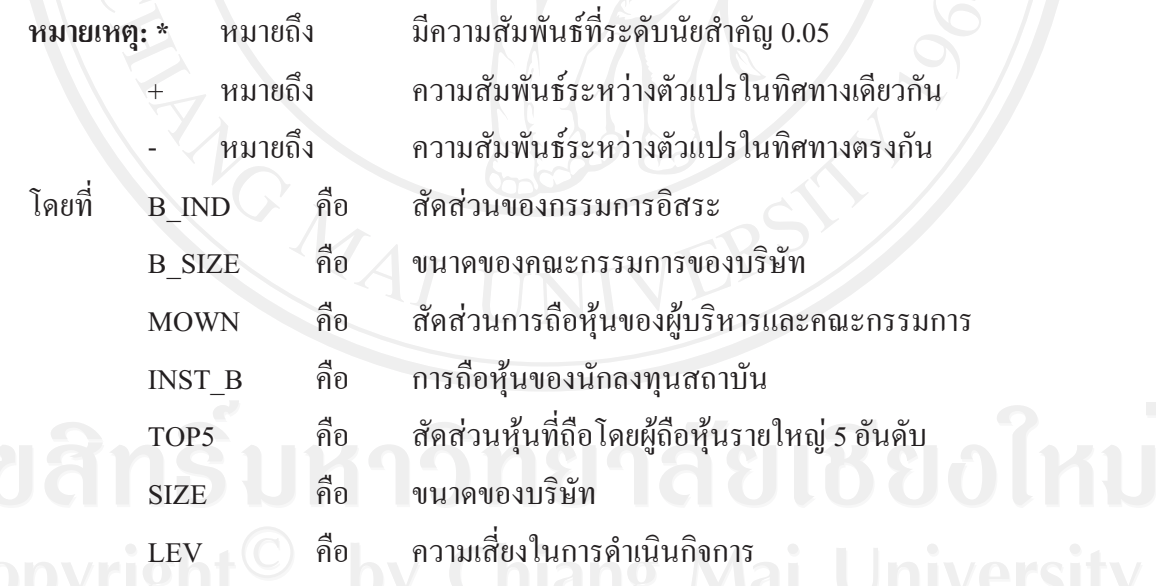

จากตาราง 4.7 พบว่าค่าสัมประสิทธ์ของการตัดสินใจที่ปรับแล้ว (Adiusted R Square) ของข้อมลในปีพ.ศ. 2549 – 2551 และข้อมลรวมทั้ง 3 ปีมีค่าเท่ากับ 0.072. 0.082. 0.109 และ 0.054 ตามลำดับ โดยถือว่ามีค่าน้อยเพราะตัวแปรต่าง ๆ คือ สัดส่วนของคณะกรรมการอิสระ(B\_IND). ขนาดของคณะกรรมการของบริษัท(B SIZE), สัดส่วนการถือห้นของผ้บริหารและคณะกรรมการ (MOWN), การถือห้นของนักลงทนสถาบัน(INST B), สัดส่วนห้นที่ถือโดยผู้ถือห้นรายใหญ่ 5 อันดับ(TOP5), ขนาดของบริษัท(SIZE) และความเสี่ยงในการคำเนินกิจการ(LEV) มีผลทำให้ค่า ิลอการิที่มฐาน e ของต้นทุนเงินทุน(LnCOST)ในปีพ.ศ. 2549 – 2551 และข้อมูลรวมทั้ง 3 ปี เปลี่ยนแปลงได้น้อยคือ ร้อยละ 7.2, ร้อยละ 8.2, ร้อยละ 10.9 และร้อยละ5.4 ตามลำดับ โดยตัวแปร เหล่านี้ส่งผลต่อค่าลอการิทึ่มฐาน e ของต้นทุนเงินทุน(LnCOST) ซึ่งพิจารณาจากค่าสัมประสิทธ์ที่ ได้จากการประมาณค่า(Coefficient)วัดความสัมพันธ์ระหว่างตัวแปรตามและตัวแปรอิสระ ทั้งนี้ ทิศทางของความสัมพันธ์ของตัวแปรตามและตัวแปรอิสระจะแสดงโดยเครื่องหมาย  $+/-$ สัมประสิทธิ์สหสัมพันธ์ ถ้าค่าเป็น + แสดงว่า ความสัมพันธ์ระหว่างตัวแปรดิสระและตัวแปรตาม เป็นไปในทิศทางเดียวกัน แต่ถ้าค่าเป็น – แสดงว่าความสัมพันธ์ระหว่างตัวแปรอิสระและตัวแปร ตามเป็นไปในทิศทางตรงข้ามกัน โดยสามารถสรุปผลการทดสอบสมมติฐานได้ดังนี้

1) สัดส่วนกรรมการอิสระกับต้นทุนเงินทุน

 $H_o$ : สัดส่วนของคณะกรรมการอิสระไม่มีความสัมพันธ์กับต้นทุนเงินทุน

 $\mathbf{H}_{\scriptscriptstyle{1}}$ : สัดส่วนของคณะกรรมการอิสระมีความสัมพันธ์ทางลบกับต้นทุนเงินทุน

ิจากตาราง 4.7 ทิศทางที่คาดหวังระหว่างสัดส่วนกรรมการอิสระกับต้นทุนเงินทุน เป็นลบ ในขณะที่ค่าสัมประสิทธ์สหสัมพันธ์ในปีพ.ศ. 2549 -2551 และข้อมูลรวมทั้ง 3 ปีมีค่า เท่ากับ 0.003, 0.001, 0.003 และ 0.002 ตามลำดับ ซึ่งมีค่าเป็นบวกจึงมีทิศทางตรงกันข้ามกับทิศทาง ที่คาดหวัง เมื่อพิจารณาค่า Prob.(t-Statistic) ของความสัมพันธ์ระหว่างสัดส่วนของกรรมการอิสระ ต่อต้นทุนเงินทุนพบว่าค่า Prob.(t-Statistic) ที่ได้มีค่ามากกว่า0.05 ซึ่งเป็นระดับนัยสำคัญที่ตั้งไว้ แสดงว่าสามารถยอมรับสมมติฐานหลัก (H<sub>o</sub>) ของการทดสอบ นั่นคือสัดส่วนของกรรมการอิสระ ไม่ มีความสัมพันธ์กับต้นทุนเงินทุนอย่างมีนัยสำคัญ

2) ขนาดของคณะกรรมการบริษัทกับต้นทุนเงินทุน

 $\rm{H}_{o}$ : ขนาดคณะกรรมการของบริษัทไม่มีความสัมพันธ์กับต้นทุนเงินทุน

H. : ขนาดคณะกรรมการของบริษัทมีความสัมพันธ์ทางบวกกับต้นทุนเงินทุน

ี จากตาราง 4.7 ทิศทางที่คาดหวังระหว่างขนาดของคณะกรรมการกับต้นทุนเงินทุน เป็นบวก ในขณะที่ค่าสัมประสิทธ์สหสัมพันธ์ในปีพ.ศ. 2549 -2551 และข้อมูลรวมทั้ง 3 ปีมีค่า เท่ากับ 0-0.02, -0.002, -0.010 และ -0.011 ตามลำดับ ซึ่งมีค่าเป็นลบจึงมีทิศทางตรงกันข้ามกับ ทิศทางที่คาดหวัง เมื่อพิจารณาค่า Prob.(t-Statistic) ของความสัมพันธ์ระหว่างขนาดของ คณะกรรมการบริษัทกับตั้นทุนเงินทุนพบว่าค่า Prob.(t-Statistic) ในปีพ.ศ. 2550 และปีพ.ศ. 2551 มี ้ค่ามากกว่า0.05 ซึ่งเป็นระดับนัยสำคัญที่ตั้งไว้ แสดงว่าสามารถยอมรับสมมติฐานหลัก(H<sub>o</sub>) ของการ ้ ทดสอบ นั่นคือขนาดของคณะกรรมการบริษัทไม่มีความสัมพันธ์กับต้นทุนเงินทุนอย่างมีนัยสำคัญ ในปีพ.ศ. 2550 และปีพ.ศ. 2551 แต่ค่า Prob.(t-Statistic) ในปีพ.ศ. 2549 และข้อมูลรวมทั้ง 3 ปีมีค่า

น้อยกว่า 0.05 ซึ่งเป็นระดับนัยสำคัญที่ตั้งไว้ จึงปฏิเสธสมมติฐานหลัก (H ) ของการทดสอบ นั่นคือ ขนาดของคณะกรรมการบริษัทมีความสัมพันธ์กับต้นทุนเงินทุนอย่างมีนัยสำคัญในปีพ.ศ. 2549 และในข้อมูลรวมทั้ง 3 ปี

- 3) สัดส่วนการถือหุ้นของผู้บริหารและคณะกรรมการบริษัทกับต้นทุนเงินทุน  $\rm{H}_{o}$ : สัดส่วนการถือหุ้นของผู้บริหารและคณะกรรมการบริหารไม่มีความสัมพันธ์ กับต้นทุนเงินทุน
	- .<br>H1 : สัดส่วนการถือหุ้นของผู้บริหารและคณะกรรมการบริหารมีความสัมพันธ์ทาง ลบกับต้นทุนเงินทุน

ิจากผลการทดสอบตามตาราง 4.7 จะเห็นได้ว่าค่าสัมประสิทธ์สหสัมพันธ์ในปีพ.ศ. 2549-2551 และข้อมูลรวมทั้ง 3 ปีมีค่าเท่ากับ -0.001, -0.001, -0.020 และ -0.002 ตามลำดับ ซึ่งมีผล เป็นลบ โดยเป็นในทิศทางเดียวกันกับทิศทางที่กาดหวัง เมื่อพิจารณาค่า Prob.(t-Statistic) ของ ความสัมพันธ์ระหว่างสัดส่วนการถือหุ้นของผู้บริหารและคณะกรรมการบริษัทกับต้นทุนเงินทุน พบว่าค่า Prob.(t-Statistic) ที่ได้มีค่าสูงกว่า 0.05 (มากกว่ากว่าค่านัยสำคัญที่ตั้งไว้) แสดงว่าสามารถ ยอมรับสมมติจานหลัก (H.) ของการทดสอบ นั่นคือสัดส่วนการถือหุ้นของผู้บริหารและ คณะกรรมการบริษัท ไม่มีความสัมพันธ์กับต้นทุนเงินทุนอย่างมีนัยสำคัญ

4) การถือหุ้นของนักลงทุนสถาบันกับต้นทุนเงินทุน

- H. : การถือหุ้นของนักลงทุนสถาบันไม่มีความสัมพันธ์กับต้นทุนเงินทุน
- $H_i$  : การถือห้นของนักลงทนสถาบันมีความสัมพันธ์ทางลบกับต้นทนเงินทน

ิจากผลการทดสอบตามตาราง 4.7 จะเห็นได้ว่าค่าสัมประสิทธ์สหสัมพันธ์ในปีพ.ศ. 2549-2551 และข้อมูลรวมทั้ง 3 ปีมีค่าเท่ากับ -0.009, 0.058, 0.130 และ 0.066 ตามลำดับ ซึ่งทิศทาง ที่คาดหวังเป็นทิศทางลบ จึงเห็นได้ว่ามีเพียงค่าสัมประสิทธิ์สหสัมพันธ์ในปีพ.ศ. 2549 เท่านั้นที่ เป็นไปในทิศทางเดียวกันกับทิศทางที่คาดหวัง อีกทั้งเมื่อพิจารณาค่า Prob.(t-Statistic) ของ ี ความสัมพันธ์ระหว่างการถือห้นของนักลงทนสถาบันกับต้นทนเงินทน พบว่าค่า Prob.(t-Statistic) ในปีพ.ศ. 2550 มีค่ามากกว่า 0.05 (มากกว่ากว่าค่านัยสำคัญที่ตั้งไว้) แสดงว่าสามารถยอมรับ สมมติฐานหลัก (H.) ของการทดสอบ นั่นคือการถือหุ้นของนักลงทุนสถาบันไม่มีความสัมพันธ์กับ ์ต้นทุนเงินทุนอย่างมีนัยสำคัญในปีพ.ศ. 2550 แต่ค่า Prob.(t-Statistic) ในปีพ.ศ. 2549, พ.ศ. 2551 และข้อมูลรวมทั้ง 3 ปี มีค่าน้อยกว่า 0.05 จึงปฏิเสธสมมติฐานหลัก (H<sub>o</sub>) ของการทดสอบ นั่นคือการ ถือหุ้นของนักลงทุนสถาบันมีความสัมพันธ์กับต้นทุนเงินทุนอย่างมีนัยสำคัญในปีพ.ศ. 2549, พ.ศ. 2551 และในข้อมูลรวมทั้ง 3 ปี

- 5) สัดส่วนการถือหุ้นของผู้ถือหุ้นรายใหญ่ 5 อันดับแรกกับต้นทุนเงินทุน
	- $\rm{H}_{o}$ : สัดส่วนหุ้นที่ถือโดยผู้ถือหุ้นรายใหญ่ 5 อันดับแรกไม่มีความสัมพันธ์กับต้นทุน เงินทุน
	- H. : สัดส่วนหุ้นที่ถือโดยผู้ถือหุ้นรายใหญ่ 5 อันดับแรกมีความสัมพันธ์ทางบวกกับ ด้นทุนเงินทุน

ิจากตาราง 4.7 ทิศทางที่คาดหวังระหว่างสัดส่วนหุ้นที่ถือโดยผู้ถือหุ้นรายใหญ่ 5 อันดับแรกกับต้นทุนเงินทุนเป็นบวก ในขณะที่ค่าสัมประสิทธ์สหสัมพันธ์ในปีพ.ศ. 2549 -2551 และข้อมูลรวมทั้ง 3 ปีมีค่าเท่ากับ -0.002, -0.003, -0.002 และ -0.002 ตามลำดับ ซึ่งมีค่าเป็นลบจึงมี ทิศทางตรงกันข้ามกับทิศทางที่คาดหวัง เมื่อพิจารณาค่า Prob.(t-Statistic) ของความสัมพันธ์ ระหว่างสัดส่วนหุ้นที่ถือโดยผู้ถือหุ้นรายใหญ่ 5 อันดับแรกต่อต้นทุนเงินทุนพบว่าค่า Prob.(t-Statistic) ที่ได้มีค่าน้อยกว่า0.05 ซึ่งเป็นระดับนัยสำคัญที่ตั้งไว้ จึงปฏิเสธสมมติฐานหลัก (H ) ของ การทดสอบ นั่นคือสัดส่วนหุ้นที่ถือโดยผู้ถือหุ้นรายใหญ่ 5 อันดับแรกมีความสัมพันธ์กับต้นทุน เงินทนอย่างมีนัยสำคัญ

- 6) ขนาดของบริษัทกับต้นทุนเงินทุน
	- ่ H : ขนาดของบริษัทไม่มีความสัมพันธ์กับต้นทนเงินทุน
		- ์ H. : ขนาดของบริษัทมีความสัมพันธ์ทางลบกับต้นทุนเงินทุน

์จากผลการทดสอบตามตาราง 4.7 จะเห็นได้ว่าค่าสัมประสิทธ์สหสัมพันธ์รายปีและ ข้อมลรวมทั้ง 3 ปีมีค่าเท่ากับ -0.001 ซึ่งเป็นไปในทิศทางเดียวกันกับทิศทางที่คาดหวัง อีกทั้งเมื่อ พิจารณาค่า Prob.(t-Statistic) ของความสัมพันธ์ระหว่างขนาดของบริษัทกับต้นทุนเงินทุน พบว่าค่า Prob.(t-Statistic) ในปีพ.ศ. 2549 มีค่ามากกว่า 0.05 (มากกว่ากว่าค่านัยสำคัญที่ตั้งไว้) แสดงว่า สามารถยอมรับสมมติจานหลัก (H.) ของการทดสอบ นั่นคือขนาดของบริษัท ไม่มีความสัมพันธ์กับ ต้นทุนเงินทุนอย่างมีนัยสำคัญในปีพ.ศ. 2549 แต่ค่า Prob.(t-Statistic) ในปีพ.ศ. 2550 - 2551 และ ู้ ข้อมลรวมทั้ง 3 ปี มีค่าน้อยกว่า 0.05 จึงปฏิเสธสมมติจานหลัก (H.) ของการทดสอบ นั่นคือขนาด ของบริษัทมีความสัมพันธ์กับต้นทุนเงินทุนอย่างมีนัยสำคัญในปีพ.ศ. 2550 - 2551 และในข้อมูล รวมทั้ง 3 ปี

7) ความเสี่ยงในการดำเนินกิจการกับต้นทนเงินทน H : ความเสี่ยงในการดำเนินงานใม่มีความสัมพันธ์กับต้นทุนเงินทุน H. : ความเสี่ยงในการดำเนินงานมีความสัมพันธ์ทางลบกับต้นทุนเงินทุน จากผลการทดสอบตามตาราง 4.7 จะเห็นได้ว่าค่าสัมประสิทธ์สหสัมพันธ์ปีพ.ศ. 2549 – 2551 และข้อมูลรวมทั้ง 3 ปีมีค่าเท่ากับ -0.425, -0.192, -0.401 และ -0.217 ตามลำดับ ซึ่ง เป็นไปในทิศทางเดียวกันกับทิศทางที่คาดหวัง อีกทั้งเมื่อพิจารณาค่า Prob.(t-Statistic) ของ ี ความสัมพันธ์ระหว่างความเสี่ยงในการดำเนินงานกับต้นทุนเงินทุน พบว่าค่า Prob.(t-Statistic) ราย ปีและข้อมูลรวมทั้ง 3 ปี มีค่าน้อยกว่า 0.05 จึงปฏิเสธสมมติฐานหลัก (H<sub>o</sub>) ของการทดสอบ นั่นคือ ความเสี่ยงในการดำเนินงานมีความสัมพันธ์กับต้นทุนเงินทุนอย่างมีนัยสำคัญ

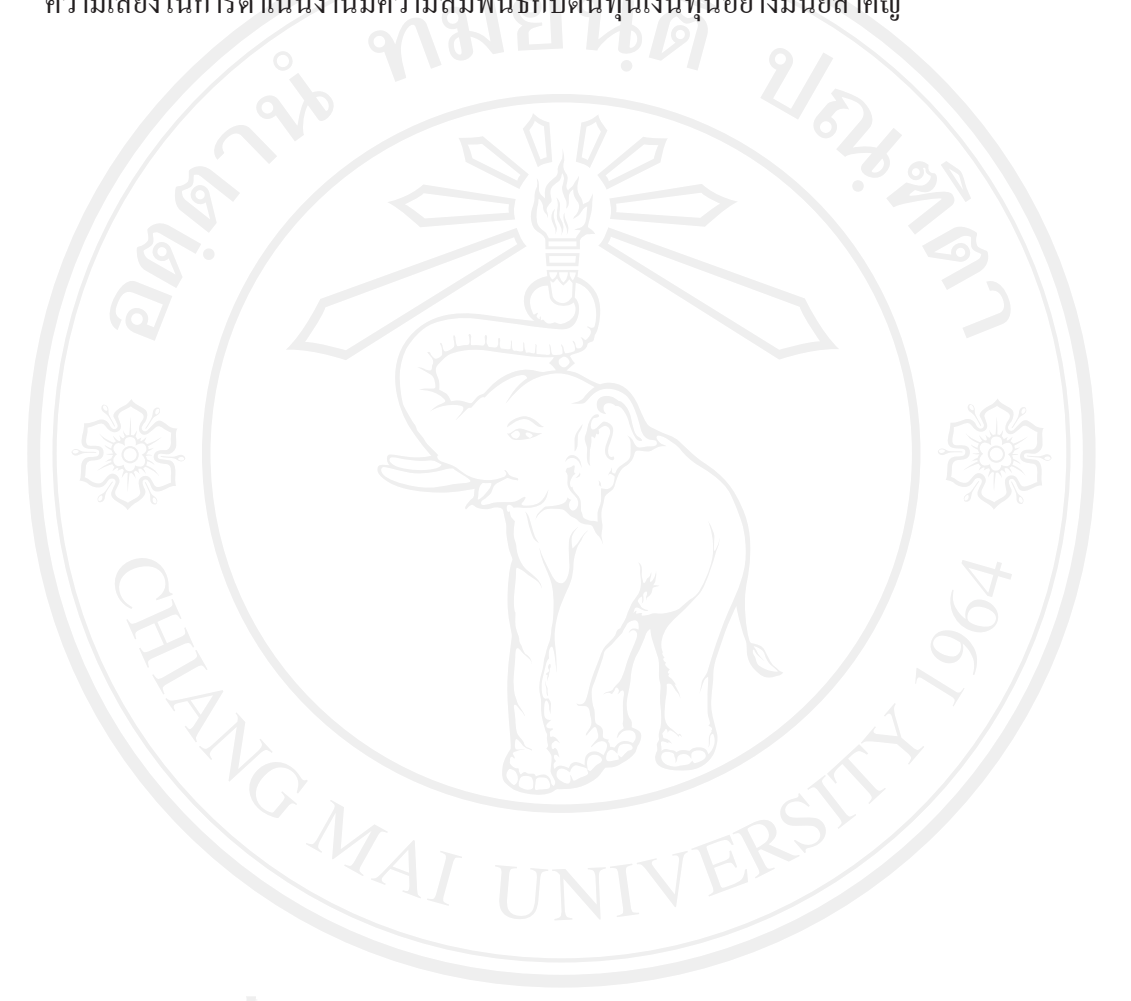